Лекция 4 Модули. Обработка ошибок.

10 марта 2016 г.

# <span id="page-1-0"></span>[Модули и пространства имен](#page-1-0)

# Модуль как объект

>>> import math >>> math <module 'math' (built-in)>

# Модуль как объект

```
>>> import math
>>> math
<module 'math' (built-in)>
```

```
>>> math.floor
<built-in function floor>
>>> math.ceil
<built-in function ceil>
```
# Атрибуты модуля

>>> from math import floor >>> math Traceback (most recent call last): File "<stdin>", line 1, in <module> NameError: name 'math' is not defined >>> floor <built-in function floor>

Пространство имен (namespace) — логическое объединение идентификаторов (имен). Одинаковые имена могут иметь разный смысл в разных пространствах имен.

Пространство имен (namespace) — логическое объединение идентификаторов (имен). Одинаковые имена могут иметь разный смысл в разных пространствах имен.

Атрибуты любого объекта — пространство имен. (в т.ч. модулей)

# <span id="page-7-0"></span>[Создание модулей](#page-7-0)

# Пример модуля

Файл count.py

```
def count_lines(filename):
    with open(filename) as f:
        count = 0for line in f:
            count += 1return count
```
## Использование модуля

(в той же директории)

```
>>> import count
>>> count.count_lines('some-file.txt')
181
```
## Поиск модуля

import module\_name

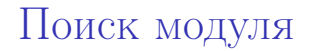

import module\_name

Поиск module\_name.py в текущей директории.

import module\_name

- Поиск module\_name.py в текущей директории.
- Поиск module\_name.py в директориях из списка PYTHONPATH.

# PYTHONPATH и sys.path

PYTHONPATH — директории установленных библиотек. (системная переменная)

# PYTHONPATH и sys.path

PYTHONPATH — директории установленных библиотек. (системная переменная)

```
>>> import sys
>>> sys.path
[\cdot', '/usr/lib/python2.7', ...]
```
## Изменение sys.path

(вне директории с count.py)

>>> import count Traceback (most recent call last): File "<stdin>", line 1, in <module> ImportError: No module named count

## Изменение sys.path

(вне директории с count.py)

>>> import count Traceback (most recent call last): File "<stdin>", line 1, in <module> ImportError: No module named count

>>> sys.path.insert(0, 'dir/with/count') >>> import count

Скомпилированные файлы

(в директории с count.py)

#### import count

...

Скомпилированные файлы

(в директории с count.py)

import count

...

В директории появился файл count.pyc

Скомпилированный код для ускорения последующих запусков.

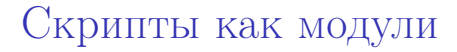

```
Файл count.py
```

```
import sys
def count_lines(filename):
    ...
if len(sys.argv) == 1:
    print "Not enough arguments."
else:
    print count_lines(sys.argv[1])
```
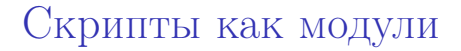

В той же директории

\$ python count.py Not enough arguments. \$ python count.py some-file.txt 319

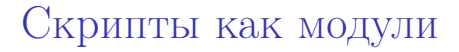

В той же директории

```
$ python count.py
Not enough arguments.
$ python count.py some-file.txt
319
```

```
>>> import count
Not enough arguments.
>>> count.count_lines('some-file.txt')
319
```
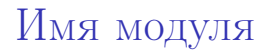

Атрибут модуля \_\_name\_\_.

Отражает имя, с которым наш модуль импортировали. (почти всегда — имя файла без расширения). Атрибут модуля \_\_name\_\_.

- Отражает имя, с которым наш модуль импортировали. (почти всегда — имя файла без расширения).
- Когда модуль не импортировали (т.е. когда он главный) равно \_\_main\_\_.

Проверка имени модуля

Файл count.py

```
import sys
def count_lines(filename):
    ...
if _name_-= \frac{1}{2} main \cdot:
    if len(sys.argv) == 1:
        print "Not enough arguments."
    else:
        print count_lines(sys.argv[1])
```
Проверка имени модуля

```
import sys
def count_lines(filename):
    ...
def main():
    if len(sys.argv) == 1:
        print "Not enough arguments."
    else:
        print count_lines(sys.argv[1])
if _name_-= \frac{1}{2} main \cdot:
    main()
```
## Скрипты как модули

В той же директории

```
$ python count.py
Not enough arguments.
$ python count.py some-file.txt
319
```

```
>>> import count
>>> count.count_lines('some-file.txt')
319
```
# <span id="page-27-0"></span>[Обработка аргументов](#page-27-0)

# Модуль argparse

- Модуль для работы с аргументами командной строки
- Обычно берет аргументы из sys.argv

Аргументы с argparse

```
import argparse
```

```
def count_lines(filename):
    ...
def main():
    parser = argparse.ArgumentParser()
    parser.add_argument('filename')
    args = parser.parse_args()
    print count_lines(args.filename)
```

```
if _name_-= \frac{1}{2} main \cdot:
     main()
```
\$ python count.py some-file.txt 444

\$ python count.py some-file.txt 444

\$ python count.py usage: count.py [-h] filename count.py: error: too few arguments

```
$ python count.py -h
usage: count.py [-h] filename
```
positional arguments: filename

optional arguments: -h, --help show this help message and exit

#### Описание аргументов

```
def main():
    parser = argparse.ArgumentParser()
    parser.add_argument(
        'filename',
        help='name for input file')
```
#### Описание аргументов

```
def main():
    parser = argparse.ArgumentParser()
    parser.add_argument(
        'filename',
        help='name for input file')
```

```
$ python count.py -h
usage: count.py [-h] filename
```

```
positional arguments:
 filename name for input file
...
```
...

...

```
def count_symbols(filename, line_index):
    with open(filename) as f:
        current = 0for line in f:
            if current == line_index:
                return len(line) - 1
            current += 1
```
## Еще аргументы

```
parser.add_argument(
    'filename',
    help='Name for input file.')
parser.add_argument(
    \prime-l', \prime--line',
    type=int, default=None,
    help='count symbols in line')
args = parser.parse_args()
if args.line is None:
    print count_lines(args.filename)
else:
    print count_symbols(args.filename,
```
args.line)

#### Помощь

```
$ python count.py -h
usage: count.py [-h] [-l LINE] filename
positional arguments:
 filename name for input file
optional arguments:
 -h, --help show this help
                      message and exit
 -l LINE, --line LINE count symbols in
                      line
```
### Работа в разных режимах

\$ python count.py some-file.txt 589

\$ python count.py -l 25 some-file.txt 19

\$ python count.py -l test usage: count.py [-h] [-l LINE] filename count.py: error: argument -l/--line: invalid int value: 'test'

#### Описание скрипта

...

```
def main():
    parser = argparse.ArgumentParser()
    parser.description = (
        'Lines and symbols counting '
        'utilities.')
```
#### Описание скрипта

```
def main():
    parser = argparse.ArgumentParser()
    parser.description = (
        'Lines and symbols counting '
        'utilities.')
    ...
```

```
$ python count.py -h
usage: count.py [-h] [-l LINE] filename
```
Lines and symbols counting utilities.

# Другие возможности argparse

- Группировка аргументов
- Аргументы переменного размера
- Взаимодействие между аргументами
- $\bullet$  ...

<span id="page-42-0"></span>[Обработка ошибок](#page-42-0)

## Типы ошибок

```
Синтаксические
 >> x =File "<stdin>", line 1
     x =\simSyntaxError: invalid syntax
```
## Типы ошибок

Синтаксические

```
>> x =File "<stdin>", line 1
    x =\hat{ }
```
SyntaxError: invalid syntax

Исключения

>>> 1 / 0

Traceback (most recent call last):

File "<stdin>", line 1, in <module> ZeroDivisionError: integer division or modulo by zero

#### Типы исключений

Исключения — объекты.

#### Типы исключений

Исключения — объекты.

```
>> x = \{\}>>> x['a']
Traceback (most recent call last):
  File "<stdin>", line 1, in <module>
KeyError: 'a'
\gg y = [1, 2]
>>> y[2]
Traceback (most recent call last):
  File "<stdin>", line 1, in <module>
IndexError: list index out of range
```
#### Типы исключений

```
>>> int('qwerty')
Traceback (most recent call last):
  File "<stdin>", line 1, in <module>
ValueError: invalid literal for int() with
base 10: 'qwerty'
```

```
\gg int([1, 2])
Traceback (most recent call last):
  File "<stdin>", line 1, in <module>
TypeError: int() argument must be a string
or a number, not 'list'
```
# Обработка исключений

#### try:  $x = [1, 2]$ print x[2] except IndexError: print "Oops!"

Oops!

Конструкция try . . . except

try: TRY-CLAUSE except ERROR-CLASS: EXCEPT-CLAUSE

## Конструкция try . . . except

try: TRY-CLAUSE except ERROR-CLASS: EXCEPT-CLAUSE

- Сначала исполняется TRY-CLAUSE
- Нет исключений  $\rightarrow$  конец.

## Конструкция try . . . except

try: TRY-CLAUSE except ERROR-CLASS: EXCEPT-CLAUSE

- Сначала исполняется TRY-CLAUSE
- Нет исключений  $\rightarrow$  конец.
- $\bullet$  Есть исключение  $\rightarrow$  обработка.
- Исключение имеет тип ERROR-CLASS  $\rightarrow$  выполняется EXCEPT-CLAUSE, конец.
- Иначе  $\rightarrow$  исключение "поднимается" дальше.

Примеры обработки исключений

```
while True:
    try:
        x = int(raw_input("Enter a number: "))break
    except ValueError:
        print "Invalid number. Try again."
```
## Примеры обработки исключений

try:  $f = \text{open}' \text{'myfile.txt'}$  $s = f.readline()$  $i = int(s.start(p())$ except IOError as e: print "I/O error:", e.strerror except ValueError: print "Data is not an integer" except:

print "Unexpected error"

Примеры обработки исключений

```
try:
   x = y[5]except (NameError, IndexError) as e:
    print "Unexpected error"
```
### Создание исключений

>>> raise ValueError('qwerty') Traceback (most recent call last): File "<stdin>", line 1, in <module> ValueError: qwerty

### Создание исключений

```
>>> raise ValueError('qwerty')
Traceback (most recent call last):
  File "<stdin>", line 1, in <module>
ValueError: qwerty
```

```
def get_third(l):
    if len(1) < 3:
        raise ValueError("Too short.")
    else:
        return l[2]
```

```
class MyError(Exception):
    def __init__(self, value):
        self.value = value
    def _{\sim}str_{-}(self):return str(self.value)
```

```
try:
    raise MyError(2*2)
except MyError as e:
    print 'My error, value:', e.value
```
## Атрибуты исключений по умолчанию

```
class MyError(Exception):
    pass
```

```
try:
    raise MyError(str(2*2))
except MyError as e:
    print 'My error, value:', e.message
```
# Иерархии исключений

#### class MyModuleError(Exception): pass

#### class MyIOError(MyModuleError): pass

class MyFloatError(MyModuleError): pass

#### try:

... except MyModuleError: ...

### Подходы к обработке ошибок

```
Look Before You Leap (LBYL)
 def get_third_LBYL(l):
     if len(1) > 3:
         return l[2]
     else:
         return None
```
Подходы к обработке ошибок

```
Look Before You Leap (LBYL)
 def get_third_LBYL(l):
     if len(1) > 3:
         return l[2]
     else:
         return None
Easier to Ask for Forgiveness than Permission (EAFP)
 def get_third_EAFP(l):
     try:
         return l[2]
     except IndexError:
         return None
```
# Пример EAFP

#### class CountError(Exception): pass

```
def count_symbols(filename, line_index):
    try:
        with open(filename) as f:
            current = 0for line in f:
                if current == line_index:
                    return len(line) - 1
                current += 1raise CountError("Line with index " +
            str(line \text{ index}) + " not found")except IOError:
        raise CountError("File not found")
```
#### >>> "%s=%d" % ('index', 1) 'index=1'

```
>>> "%s=%d" % ('index', 1)
'index=1'
```

```
>>> "{0}={1}'' format('index', 1)
'index=1'
```

```
>>> \sqrt[1^n]{s} = \sqrt[n]{d}" \sqrt[n]{(i \cdot j \cdot 1)}'index=1'
```

```
>>> \sqrt{0} = \{1\}" format('index', 1)
'index=1'
```

```
>>> "{key}={value}".format(key='index',
                           value=1)
```
'index=1'

### Функция format

```
>>> "x=\{\} and y=\{\}". format(1, 2)
'x=1 and y=2'
```
## Функция format

```
>>> "x={} \ and y={}''.format(1, 2)
'x=1 and y=2'
```

```
>>> "x = { : .3f} and y = { : .1e}".format(1, 20)
'x=1.000 and y=2.0e+01'
```
## Функция format

```
>>> "x={} and y=\{\}".format(1, 2)
'x=1 and y=2'
```

```
>>> "x = { : .3f} and y = { : .1e} " .format(1, 20)'x=1.000 and y=2.0e+01'
```

```
>>> "|{:<20}|".format("align left")
'|align left |'
>>> "|{:>20}|".format("align right")
'| align right|'
```